# Autodesk AutoCAD Crack Descargar [Win/Mac]

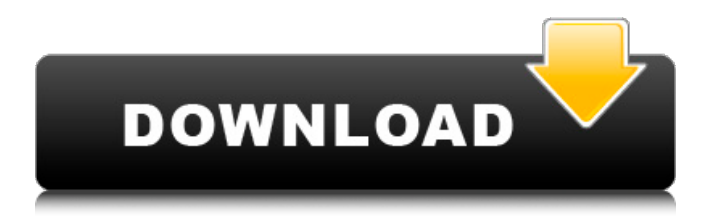

# **AutoCAD Crack Gratis**

Cómo funciona AutoCAD AutoCAD es una aplicación de diseño asistido por computadora (CAD) que fue desarrollada originalmente por un ingeniero de software, Andreas F. Paarmann, en 1982. Se convirtió en un estándar de la industria y se ejecutó en PC con la introducción de la primera versión, lanzada en diciembre de 1982. o después. AutoCAD es una aplicación de dibujo y modelado utilizada por arquitectos e ingenieros para dibujar, crear, modificar y comunicar dibujos de construcción de objetos tridimensionales (3D). Trabaja con la ingeniería arquitectónica, mecánica, estructural y civil, la arquitectura, la edificación y el diseño de interiores, y las industrias eléctrica, automotriz, de paisajismo y construcción. AutoCAD se usa a menudo para preparar planos, dibujos de fabricación y planes de desarrollo para empresas y firmas que necesitan crear y usar dibujos de ingeniería complejos. Aunque se puede utilizar para crear dibujos de construcción y trazar y trazar caminos, AutoCAD es una aplicación CAD tridimensional (3D CAD). AutoCAD (y todos los demás productos de software de AutoCAD) tiene una interfaz de línea de comandos (CLI). El sistema de línea de comandos tiene un conjunto de programas y utilidades a los que los usuarios pueden recurrir para realizar diversas tareas. Algunos de estos comandos y utilidades están integrados en el software, mientras que otros se cargan en el software desde un CD separado. En general, cuantas más funciones tenga un sistema de línea de comandos, más útil será. Aunque la mayoría de los usuarios de AutoCAD usan el software con un mouse o un lápiz óptico para crear dibujos, algunos

prefieren usar un sistema de línea de comandos para crear, modificar y comunicar dibujos. Características de AutoCAD AutoCAD ha evolucionado con el tiempo y continúa brindando una variedad de herramientas y funciones para satisfacer las necesidades de todos sus usuarios. En su versión actual, AutoCAD ofrece numerosas características que incluyen lo siguiente: Herramientas de zoom, panorámica e inclinación herramientas de modelado 3D Herramientas de cota y anotación Herramientas de colaboración Herramientas de dibujo específicas de funciones Herramientas de parámetros variables Múltiples ventanas Eje y herramientas de referencia Herramientas de forma Herramientas de anotación gráfica Herramientas de modelado sólido Hoja y edición de componentes Referencias Características de AutoCAD Características de AutoCAD Dibujo 3D Dibujo 2D Compatibilidad con múltiples ventanas gráficas Sistemas de coordenadas 2D y 3D Herramientas de Zoom, Panorámica e Inclinación

### **AutoCAD Clave serial**

Autodesk Animate es un software de animación por computadora. A partir de AutoCAD 2008, se agregó la capacidad de abrir y editar archivos CAD en una PC. Anteriormente, el formato CAD solo se admitía en la plataforma AutoCAD. AutoCAD es el estándar de facto en el campo, utilizado por muchos ingenieros civiles y arquitectónicos. Lista de versiones lanzadas AutoCAD R14 – R14.2, V13.1 AutoCAD 2008 – R13.2, V12.1 AutoCAD 2009 – R11.2, V11.2 AutoCAD 2010 – R10.2, V9.1 AutoCAD 2011 – R9.2, V8.1 AutoCAD 2012 – R8.2, V7.1 AutoCAD 2013 – R7.2, V6.1 AutoCAD 2014 – R6.2, V5.1 AutoCAD 2015 – R5.2, V4.1 AutoCAD 2016 – R4.2, V3.1 AutoCAD 2017 – R3.2, V2.1 AutoCAD 2018 – R2.2, V1.1 AutoCAD 2019 – R1.2, V0.1 AutoCAD para Diseño – V1.1.4 Arquitectura de AutoCAD – V1.2.4 AutoCAD eléctrico - V1.2.4 AutoCAD Civil 3D – V1.3.4 Mapa de vídeo de AutoCAD – V1.3.4 MEP de AutoCAD – V1.2.1 AutoCAD Planta 3D – V1.1.2 Planta de AutoCAD – V1.1.1 AutoCAD Mecánico – V1.1.1 MEP mecánico de AutoCAD – V1.1.4 Diseñador de tuberías de AutoCAD – V1.0.3 Tubería de AutoCAD – V1.0.2 AutoCAD Arquitectura 2012 – V1.0.5 AutoCAD Arquitectura 2013 – V1.0.5 Arquitectura de AutoCAD 2015 – V1.0.5 Arquitectura de AutoCAD 2016 – V1.0.5 Arquitectura de AutoCAD 2017 – V1.0.5 Arquitectura de AutoCAD 2018 – V1.0.5 AutoCAD Arquitectura 2019 – V1 112fdf883e

## **AutoCAD Crack**

Abra Autodesk Autocad y presione la tecla "Enter" o el botón "Inicio". Presione "A" para abrir el menú "Archivo". Presiona "B" para abrir el menú "Editar". Presione "F3" para abrir el menú "Ayuda". Presione "F1" para abrir el menú "Mostrar preferencias". Presione "F7" para abrir el menú "Apagar". Presione "F8" para abrir el menú "Salir". Presione "F5" para abrir el menú "Salir" nuevamente. Si tiene una versión anterior de Autodesk Autocad, busque la opción de menú "Clave" en el menú Ayuda. Si no lo ve allí, puede encontrarlo presionando ALT F3 en su teclado. Creación de la clave de punto de pivote La clave de punto de pivote le permite dibujar cualquier forma desde cualquier borde a otro borde. La clave de punto de pivote se creó utilizando una imagen de una casa en Brasil y una casa en Hawái. La casa original en Brasil se muestra en la figura de la derecha. La casa original en Hawái se muestra en la figura de la izquierda. Debido a que esta clave usa un degradado en el lado izquierdo, la primera mitad de la clave es azul oscuro y la segunda mitad es azul claro. Un lado derecho azul oscuro es el punto de pivote. Un contorno de esta casa en azul muestra el punto de pivote y el área seleccionada por la tecla. Ahora, suponga que desea dibujar un baño desde el borde izquierdo hasta el borde derecho de la imagen. Lo harías: 1. Dibuje un rectángulo con un punto de pivote en el borde izquierdo. 2. Dibuje un rectángulo en el borde derecho con un punto de pivote en la esquina superior izquierda. 3. Dibuja un círculo alrededor de la esquina superior izquierda. 4. Dibuja un pequeño círculo alrededor del borde derecho. 5. Dibuja un círculo grande alrededor de la esquina superior derecha. 6. Dibuja un rectángulo alrededor del círculo grande. 7. Dibuja un rectángulo alrededor de la esquina superior izquierda. 8. Dibuja un rectángulo alrededor del círculo grande. 9. Dibuja un rectángulo alrededor de la esquina superior derecha. 10. Dibuja un rectángulo alrededor de la esquina inferior izquierda. 11. Dibuja un rectángulo alrededor de la esquina inferior derecha. 12. Dibuja un rectángulo alrededor del círculo grande. 13. Dibuja un rectángulo alrededor

### **?Que hay de nuevo en el?**

Asistente de marcado: Exporte capas a PDF, SVG y otros formatos. Convierta capas en diferentes tipos de archivos de renderizado. Establezca un color diferente para la anotación importada. (vídeo: 1:20 min.) Tinta: Ahorre tinta con cualquier otro dibujo o archivo CAD. Imprima directamente desde la cinta o en una copia en papel. (vídeo: 1:34 min.) Administrar capas 3D con clips de papel: Separe y organice sus datos de dibujo. Cree clips de papel personalizados para importar, exportar y administrar. Use Clips en el Editor de dibujos para administrar capas y representaciones 3D. (vídeo: 1:28 min.) Exporte a DWG, DXF, DWF, DWGX, DXE, SVG y otros formatos de archivo: Elija un formato de archivo de salida nativo para ver o reutilizar sus archivos. Consulte las funciones más recientes de AutoCAD 2022 en la sección Sugerencias, trucos y más. Filtros en vivo: Agregue filtros en vivo a su dibujo. Elija uno o más filtros y vea instantáneamente cómo afectan su dibujo. Use la vista previa del filtro en vivo para ver cómo un filtro afecta su dibujo. (vídeo: 1:18 min.) Mejoras en el Editor de dibujos: Mantenga abiertas la vista de dibujo y la ventana de capa mientras trabaja en otras aplicaciones. Haga más cosas más rápido con una mejor visualización de sus datos de dibujo. Facilite el cambio de un solo valor de variable. (vídeo: 1:03 min.) Guías inteligentes y anotaciones interactivas: La nueva función Guías inteligentes proporciona automáticamente una guía visual para ayudarlo a trabajar con rutas y segmentos de línea. Muestra la ruta, el punto de inicio y el punto final de un segmento de línea en las guías. El punto final también tiene una función interactiva que le permite agregar

objetos y mostrar sus ubicaciones en 3D. (vídeo: 1:21 min.) Agregue múltiples estilos de ruta a la herramienta de línea y polígono. Cree caminos curvos suaves o pronunciados. Cambiar los puntos de control de un camino. Cambie de puntos de control polares a lineales. Encuentra el punto central de un camino. (vídeo: 1:04 min.) Utilice Anotaciones interactivas para insertar objetos y vínculos de AutoCAD. Las anotaciones interactivas se agregan al dibujo sin agregar una nueva anotación.Úselos para agregar anotaciones, cambiar el nombre de las capas o modificar los datos del dibujo. (vídeo: 1:21 min.) Los nuevos enlaces de AutoCAD son como accesos directos a objetos electrónicos. Una vez

# **Requisitos del sistema:**

Windows 7, 8, 10 o Mac OS X 10.11.2 Java 8 Actualización 45 o posterior Resolución de pantalla: 1024x768 Cómo jugar: - Simplemente tome su pedazo de papel y conviértalo en su cuerpo - Vence a la otra competencia para llegar a la final del torneo - Asegúrate de traer lo mejor y lo peor para el partido - Mira los partidos y observa la progresión del tablero de ajedrez humano - Juega con una de las muchas variantes de ajedrez disponibles - Juega al ajedrez en tu tableta, computadora portátil o teléfono - El torneo es gratis y cualquiera

Enlaces relacionados:

<https://virtual.cecafiedu.com/blog/index.php?entryid=2985>

[http://visitingplan.com/wp-](http://visitingplan.com/wp-content/uploads/2022/06/Autodesk_AutoCAD__Crack___Version_completa_de_Keygen.pdf)

[content/uploads/2022/06/Autodesk\\_AutoCAD\\_\\_Crack\\_\\_\\_Version\\_completa\\_de\\_Keygen.pdf](http://visitingplan.com/wp-content/uploads/2022/06/Autodesk_AutoCAD__Crack___Version_completa_de_Keygen.pdf)

[https://corosocial.com/upload/files/2022/06/gq3fNfMBnqEyRwZTQc4q\\_21\\_2aac13b885bb67477032dc55795835](https://corosocial.com/upload/files/2022/06/gq3fNfMBnqEyRwZTQc4q_21_2aac13b885bb67477032dc55795835c0_file.pdf) [c0\\_file.pdf](https://corosocial.com/upload/files/2022/06/gq3fNfMBnqEyRwZTQc4q_21_2aac13b885bb67477032dc55795835c0_file.pdf)

<https://suministrosperu.com/wp-content/uploads/2022/06/AutoCAD-15.pdf>

<https://www.infoslovakia.sk/wp-content/uploads/2022/06/drifdaro.pdf>

<https://greenglobalist.com/wp-content/uploads/2022/06/AutoCAD-58.pdf>

<https://progressivehealthcareindia.com/wp-content/uploads/2022/06/derrgeo.pdf>

https://txuwuca.com/upload/files/2022/06/fLKskWV7hs1FZgPJFXTc\_21\_c2051e355b9513c256ebb52a43fadcde [file.pdf](https://txuwuca.com/upload/files/2022/06/fLKskWV7hs1FZgPJFXTc_21_c2051e355b9513c256ebb52a43fadcde_file.pdf)

[http://xn----7sbahcaua4bk0afb7c9e.xn--p1ai/wp-content/uploads/2022/06/Autodesk\\_AutoCAD\\_Gratis\\_2022.pdf](http://xn----7sbahcaua4bk0afb7c9e.xn--p1ai/wp-content/uploads/2022/06/Autodesk_AutoCAD_Gratis_2022.pdf) <https://mevoydecasa.es/wp-content/uploads/2022/06/olihal.pdf>

<http://belcomcorp.com/wp-content/uploads/2022/06/elmita.pdf>

[https://cobblerlegends.com/wp-content/uploads/2022/06/Autodesk\\_AutoCAD\\_\\_WinMac.pdf](https://cobblerlegends.com/wp-content/uploads/2022/06/Autodesk_AutoCAD__WinMac.pdf)

<https://www.gandhishipping.com/wp-content/uploads/2022/06/AutoCAD-33.pdf>

<https://www.webkurs.at/blog/index.php?entryid=2842>

<https://toserba-muslim.com/wp-content/uploads/2022/06/tadyitz.pdf>

[https://friendship.money/upload/files/2022/06/gVdivZUN5gB4gQs36W6G\\_21\\_c2051e355b9513c256ebb52a43fa](https://friendship.money/upload/files/2022/06/gVdivZUN5gB4gQs36W6G_21_c2051e355b9513c256ebb52a43fadcde_file.pdf) [dcde\\_file.pdf](https://friendship.money/upload/files/2022/06/gVdivZUN5gB4gQs36W6G_21_c2051e355b9513c256ebb52a43fadcde_file.pdf)

[http://www.nextjowl.com/upload/files/2022/06/D6qZxb9lVsdwjNtqvJQu\\_21\\_e290e4dbf8077ac43fc4e0e9abafc2c](http://www.nextjowl.com/upload/files/2022/06/D6qZxb9lVsdwjNtqvJQu_21_e290e4dbf8077ac43fc4e0e9abafc2c5_file.pdf) [5\\_file.pdf](http://www.nextjowl.com/upload/files/2022/06/D6qZxb9lVsdwjNtqvJQu_21_e290e4dbf8077ac43fc4e0e9abafc2c5_file.pdf)

[https://dbspecialtyservices.org/wp-content/uploads/2022/06/Autodesk\\_AutoCAD\\_\\_Crack\\_\\_Codigo\\_de\\_activacion](https://dbspecialtyservices.org/wp-content/uploads/2022/06/Autodesk_AutoCAD__Crack__Codigo_de_activacion_Descargar_Actualizado_2022.pdf) [\\_Descargar\\_Actualizado\\_2022.pdf](https://dbspecialtyservices.org/wp-content/uploads/2022/06/Autodesk_AutoCAD__Crack__Codigo_de_activacion_Descargar_Actualizado_2022.pdf)

<https://lms.trungtamthanhmy.com/blog/index.php?entryid=1814>

<https://www.olives-gonfond.com/wp-content/uploads/2022/06/diskasi.pdf>